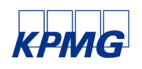

Bericht

über die Prüfung der Anwendungssoftware ECAROS Core Version 16.7.0 mit ECAROS Finanzbuchhaltung 1.0

bei der

Imaweb GmbH, Darmstadt

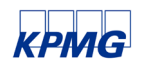

# **Inhaltsverzeichnis**

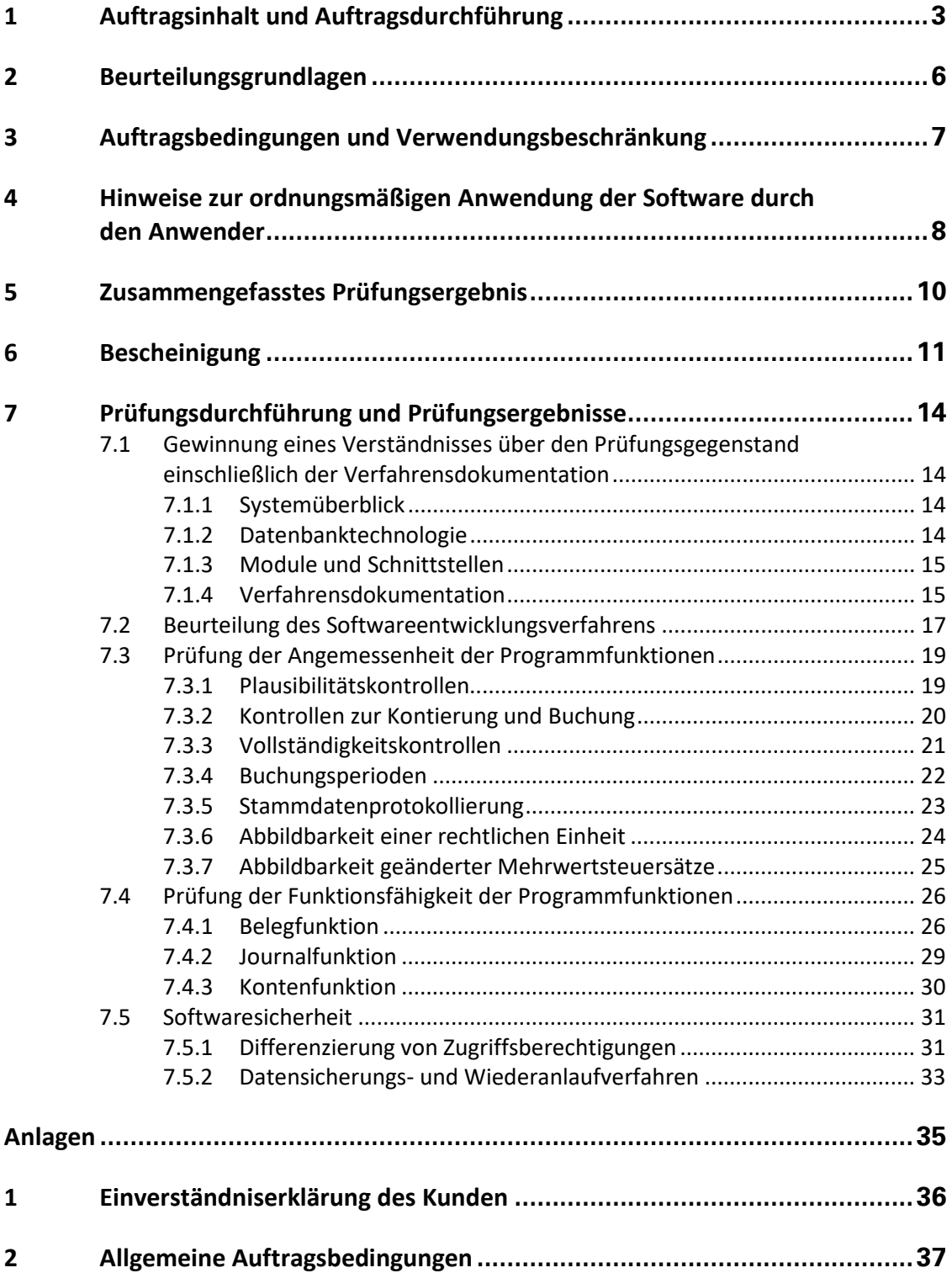

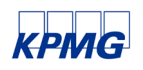

## <span id="page-2-0"></span>1 Auftragsinhalt und Auftragsdurchführung

Mit Schreiben vom 24. September 2021 beauftragte uns die

Imaweb GmbH, Darmstadt -- im Folgenden auch kurz "Imaweb" genannt --

die von ihr erstellte Software "ECAROS" unter Ordnungsmäßigkeitsgesichtspunkten zu prüfen und bei positivem Ergebnis der Prüfung eine entsprechende Softwarebescheinigung zu erteilen.

Bei der Software ECAROS handelt es sich um ein Dealer Management System. Dieses wurde in Zusammenarbeit mit Kunden entwickelt und unterstützt Schnittstellen zu einer Vielzahl am Markt etablierter Automobilhersteller. Mit der Softwarelösung kann ein Autohaus oder ein Servicebetrieb die Kernfunktionen Service, Teiledienst und Vertrieb steuern. Diese drei Kernfunktionen einschließlich weiterer grundlegender Softwarefunktionalitäten, wie beispielsweise Datenbankzugriffe oder die Darstellung der Benutzeroberfläche, werden in der Bezeichnung ECAROS Core zusammengefasst. Ergänzend dazu können Anwender folgende optionale Module nutzen:

- **Finanzbuchhaltung**
- Zeiterfassung
- Termin und Kapazitätsplaner
- **Reifeneinlagerung**
- **Serviceterminal**
- Kontaktmanagement (CRM)
- E-Mail und SMS-Dienste
- Dokumentenarchiv

Um zertifizierte Module von nicht zertifizierten Modulen abzugrenzen, wurde eine eigenständige Versionierung für zertifizierte Module eingeführt. Zum Prüfungszeitpunkt war die Finanzbuchhaltung das einzige zertifizierte und versionierte Modul.

Unsere Prüfung bezog sich ausschließlich auf ausgewählte, rechnungslegungsrelevante Teile von ECAROS Core in der Version 16.7.0 und das Modul ECAROS Finanzbuchhaltung in der Version 1.0 und fand zwischen dem 5. November 2021 und dem 28. Februar 2022 statt. Die Prüfung wurde – pandemiebedingt – per Remote-Zugriff auf ein Testsystem sowie fernmündliche Interviews durchgeführt.

Neben den genannten Kernfunktionen können in ECAROS Einstellungen zur Systemadministration vorgenommen werden. Diese waren insoweit Prüfungsgegenstand, wie sie dazu notwendig sind, die Ordnungsmäßigkeit der ECAROS-Software (Finanzbuchhaltungsmodul) zu beurteilen. Zu diesen Einstellungen gehören:

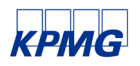

- Verwaltung der Buchungsjournale,
- **Einstellungen zur Buchungssteuerung,**
- Berechtigungsverwaltung sowie
- **verwaltung allgemeiner Benutzeroptionen.**

Weitere Programme der Systemadministration waren nicht Gegenstand unserer Prüfung.

Gegenstand der Prüfung war es, mit hinreichender Sicherheit zu beurteilen, ob ausgewählte, rechnungslegungsrelevante Teile von ECAROS Core in der Version 16.7.0 und das Modul ECAROS Finanzbuchhaltung bei sachgerechter Anwendung eine den Grundsätzen ordnungsmäßiger Buchführung entsprechende Rechnungslegung ermöglicht und den nachfolgend genannten Kriterien entspricht:

- Ordnungsmäßigkeits-, Sicherheits- und Kontrollanforderungen
- Einhaltung der Grundsätze ordnungsmäßiger Buchführung im Rahmen der durch die Software vorgegebenen Verfahren und die damit verbundenen Anforderungen an die Ordnungsmäßigkeit und Sicherheit rechnungslegungsbezogenen Programmfunktionen.

Die Durchführung der Prüfung haben wir nach den folgenden Gebieten strukturiert:

- Bestandsaufnahme und Verständnisgewinnung über den Prüfungsgegenstand einschließlich Verfahrensdokumentation sowie der neuen Funktionalitäten und Änderungen im Vergleich zur letzten Prüfung,
- Beurteilung des Softwareentwicklungsverfahrens mit Fokus auf dem Scrum-Ansatz und der damit verbundenen Dokumentation von Features,
- Prüfung der Angemessenheit der Programmfunktionen (Aufbauprüfung) inklusive der Funktionalität Umsatzsteuersätze anpassen zu können,
- Prüfung der Funktionsfähigkeit der Programmfunktionen (Funktionsprüfung) sowie
- **Prüfung der Softwaresicherheit.**

Weitere übliche Geschäftsvorfälle wie Skonto, Teillieferung, Abgrenzung etc. oder sonstige Geschäftsvorfälle sind vereinbarungsgemäß nicht Bestandteil unseres Auftrags und wurden von uns demgemäß nicht geprüft. Darüber hinaus wurden keine branchenspezifischen Geschäftsvorfälle getestet. Alle Testfälle wurden in Euro durchgeführt, jegliche Fremdwährungsfunktionalitäten der Software waren ebenfalls nicht Gegenstand unserer Prüfung.

Die technischen Möglichkeiten, die ECAROS und/oder die angeschlossene Datenbank bietet, einer Finanzbehörde gem. GoBD die geforderten Zugriffsmöglichkeiten einzuräumen, waren vereinbarungsgemäß nicht Gegenstand unserer Prüfung.

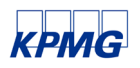

Ebenfalls nicht Gegenstand unserer Prüfung war die Abbildung einer parallelen Rechnungslegung (z.B. nach HGB und IFRS-Rechnungslegungsvorschriften).

Die Prüfung der Software wurde in einer von der Imaweb zur Verfügung gestellten Stand-Alone-Testumgebung ("on-premises") mit folgender Systemkonfiguration durchgeführt:

- **ECAROS Core** Version 16.7.0
- **ECAROS Finanzbuchhaltung** Version 1.0
- **Java-Umgebung** Oracle Java, Version 8 Update 144 (Build 1.8.0\_144-b01)
- **Applikations-Server** Red Hat JBoss Enterprise Application Platform, Version 7.2.6.GA
- **Datenbank** Firebird 2.5.9 mit SQuirreL SQL Client Version 3.7.1
- **Client**
	- Hardware: Intel® Core™ i5 CPU M 460 @ 2.53 GHz; 8 GB RAM
	- Betriebssystem: Microsoft® Windows 10 Pro, Version 20H2 (Build 19042.1348)

Die Prüfungshandlungen und Funktionstests für die o.g. Bereiche wurden für die geprüfte Anwendungssoftware in einem ausschließlich für die Durchführung unserer Prüfungshandlungen und Funktionstests vorgesehenen Testsystem durchgeführt. Die übrigen Bestandteile zum Betrieb der Anwendung, wie Hardware, Server, Datenbank und Betriebssystem waren nicht Gegenstand unserer Prüfung. Gleiches gilt auch für Browser sowie Schnittstellen zu einem anderen System. Archivierung sowie andere spezifische Funktionen der verwendeten Technologie waren ebenfalls nicht Gegenstand unserer Prüfung.

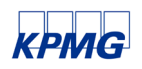

## <span id="page-5-0"></span>2 Beurteilungsgrundlagen

Grundlagen der Prüfung und Maßstab für unsere Beurteilung waren folgende Kriterien:

- der Prüfungsstandard 880 des Institutes der Wirtschaftsprüfer "Die Prüfung von Softwareprodukten" (IDW PS 880 bzw. EPS 880 n.F.) in der Fassung vom 11. März 2010 bzw. 26. März 2021,
- die handels- und steuerrechtlichen Vorschriften (§§ 238 ff. HGB sowie §§ 140 bis 148 AO),
- die Grundsätze ordnungsmäßiger Buchführung (GoB) und die damit verbundenen Anforderungen an die Ordnungsmäßigkeit und Sicherheit rechnungslegungsbezogener Programmfunktionen, insbesondere
	- das Schreiben des Bundesfinanzministers (BMF) vom 28. November 2019 "Grundsätze zur ordnungsmäßigen Führung und Aufbewahrung von Büchern, Aufzeichnungen und Unterlagen in elektronischer Form sowie zum Datenzugriff" (GoBD),
	- die Stellungnahme zur Rechnungslegung des Fachausschusses für Informationstechnologie (FAIT) des Instituts der Wirtschaftsprüfer in Deutschland e.V. (IDW) "Grundsätze ordnungsmäßiger Buchführung bei Einsatz von Informationstechnologie" (IDW RS FAIT 1) sowie
	- der IDW-Prüfungsstandard "Abschlussprüfung bei Einsatz von Informationstechnologie" (IDW PS 330).

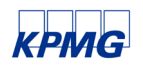

## <span id="page-6-0"></span>3 Auftragsbedingungen und Verwendungsbeschränkung

Für die Durchführung des Auftrages und unsere Verantwortlichkeit liegen, auch im Verhältnis zu Dritten, die als Anlage 2 beigefügten Allgemeinen Auftragsbedingungen (AAB) für Wirtschaftsprüfer und Wirtschaftsprüfungsgesellschaften in der Fassung vom 1. Januar 2017 zugrunde. In Erweiterung der in Nr. 9 Abs. 2 S. 1 der AAB genannten Haftungshöchstsumme von EUR 4 Mio. haften wir für fahrlässig verursachte Schäden in Höhe von EUR 5 Mio. Der in Nr. 9 Abs. 5 S. 4 der AAB genannte Betrag von EUR 5 Mio. bleibt unverändert. Die AAB liegen dem Auftrag mit der Maßgabe zugrunde, dass die darin enthaltenen Haftungshöchstgrenzen allen Personen gegenüber, die diese Bescheinigung und den Bericht mit unserer vorherigen Zustimmung erhalten haben, gemeinschaftlich besteht.

Eine Verwendung unserer Bescheinigung und unseres Berichts zu Werbezwecken ist ausgeschlossen. Nach Geschäftsanbahnung ohne Bezugnahme auf die von uns ausgestellte Bescheinigung oder die von KPMG durchgeführte Prüfung ist eine Offenlegung oder Weitergabe unserer Bescheinigung oder des Berichts vorbehaltlich nachstehender Regelung zulässig:

Imaweb ist verpflichtet, vor Weitergabe der Bescheinigung oder/und des Berichts über unsere Tätigkeit an einen Erwerber von diesem die als Anlage 1 "Einverständniserklärung des Kunden" beigefügte Erklärung unterzeichnen zu lassen, nach der die Bescheinigung oder/und der Bericht vertraulich zu behandeln sind und wir entsprechend unserer Allgemeinen Auftragsbedingungen nur beschränkt haften.

Eine Einstellung ins Internet steht unter dem Vorbehalt einer Abstimmung mit uns über die konkrete Ausgestaltung sowie unserer ausdrücklichen schriftlichen Zustimmung.

KPMG erlaubt Imaweb die Referenz auf das Vorliegen eines Berichts entsprechend unseres Vertrages und in der folgenden Form:

*"Es wurde eine Prüfung nach IDW PS 880 durchgeführt. Das Ergebnis kann unter dem folgenden Link abgerufen werden."*

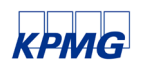

## <span id="page-7-0"></span>4 Hinweise zur ordnungsmäßigen Anwendung der Software durch den Anwender

Im Rahmen der Prüfung haben wir spezielle Sachverhalte identifiziert, die von den Anwendern beachtet werden sollten, um die Ordnungsmäßigkeit und Sicherheit des Softwareproduktes zu gewährleisten:

- Eine vollständig abgeschlossene und somit endgültige Buchung erfordert, dass das Journal, in dem der Beleg erfasst wurde, festgeschrieben wurde. Solange das entsprechende Journal nicht festgeschrieben wurde, kann ein Benutzer zu einem Journal weitere Buchungen hinzufügen oder bestehende Buchungen ändern oder löschen. Es liegt in der Verantwortung des Anwenders durch geeignete Überwachungsmaßnahmen sicherzustellen, dass alle nicht festgeschriebenen Belege regelmäßig überprüft werden, um die Zeitnähe, Richtigkeit und Vollständigkeit des Buchungsstoffs sicherzustellen.
- Bei der manuellen Erfassung von Buchhaltungsbelegen werden einem Benutzer alle Belege eines Journals angezeigt, sowohl diejenigen, die vom Benutzer selbst als auch diejenigen, die von anderen Benutzern erfasst wurden. Solange das Journal nicht festgeschrieben ist, erlaubt es das System, dass ein Benutzer einen nicht von ihm erfassten Beleg anzeigt, ändert oder löscht. Es liegt in der Verantwortung des Anwenders durch geeignete Maßnahmen sicherzustellen (z.B. Anzeigefilter), dass Benutzern der unautorisierte Zugriff auf nicht von ihnen selbst angelegten Buchhaltungsbelegen zur Bearbeitung verwehrt wird.
- Die Lückenlosigkeit des Journals kann durch eine Auswertung der fortlaufenden Nummerierung der Buchungsbelege mit exportierten Daten beispielweise in einem Tabellenkalkulationsprogramm nachvollzogen werden. Die Software selbst stellt keine entsprechende Prüffunktionalität der Lücklosigkeit der Belege bereit.
- Um ECAROS nutzen zu können, ist es erforderlich, eine dafür geeignete Datenbank zu implementieren.
- Verfahren oder Tools von ECAROS oder Drittanbietern für einen Migrationsprozess waren nicht Gegenstand der Prüfung.
- Die Software ECAROS unterstützt eine Protokollierung von Änderungen an rechnungslegungsrelevanten Steuerungsdaten sowie an Stammdaten. Diese Protokollierung ist ab der Version 14.0 aktiv und kann über den Befehl "Änderungsprotokoll" angezeigt werden. Änderungen, die mit älteren Versionen durchgeführt wurden, können in ECAROS Core Version 16.7.0 mit ECAROS Finanzbuchhaltung 1.0 nicht angezeigt werden.
- Falls es während des Buchungsvorgangs zu einem Absturz der Anwendung kommt oder Buchungen aus anderen Gründen nicht in der Datenbank gespeichert werden können, muss durch den Anwender sichergestellt werden, dass die Buchungen trotzdem vollständig erfasst sind und keine Belege doppelt erfasst werden.

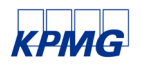

- Grundsätzlich liegen die Funktionalitäten zum Datensicherungs- und Wiederanlaufverfahren sowie die Überwachung abgebrochener Vorgänge im Verantwortungsbereich des Endanwenders. ECAROS stellt keine Datensicherungs- und Wiederanlauffunktionalitäten zur Verfügung. Deshalb liegt es in der Verantwortung des Anwenders durch geeignete organisatorische und technische Maßnahmen sicherzustellen, dass eine regelmäßige Datensicherung sowie ein getestetes Wiederanlaufverfahren eingerichtet sind und abgebrochene Vorgänge überwacht werden.
- Die dauerhafte Aufbewahrung, Les- und Auswertbarkeit rechnungslegungsrelevanter Daten war nicht Gegenstand der Prüfung. Es liegt im Verantwortungsbereich des Endanwenders, Archivierungs- und Löschläufe von Daten so zu gestalten, dass sowohl die Nachvollziehbarkeit der Archivierung als auch die Verfügbarkeit, Unveränderbarkeit und Vollständigkeit der Daten jederzeit während des Aufbewahrungszeitraums gegeben ist.
- Die Anforderung, jeden Beleg mit einer hinreichenden Erläuterung des zugrunde liegenden Geschäftsvorfalls zu versehen, steht in der Verantwortung des Anwenders.
- **In jeder ECAROS-Installation existiert ein Superuser-Profil ("Systemadministrator"), das** uneingeschränkten Zugriff auf alle Funktionalitäten und Datenfelder ermöglicht und über sämtliche im System vorhandenen Rollen verfügt. Aufgrund der Kritikalität muss der Anwender Maßnahmen ergreifen, um den Zugriff auf diesen Benutzer so weit als möglich einzuschränken und zu überwachen. Geeignete Maßnahmen sind beispielsweise:
	- o den Benutzer grundsätzlich zu sperren,
	- o die Zugangsdaten vor unautorisiertem Zugriff wirksam zu schützen,
	- o für den Zugriff auf den Benutzer ein Antrags- und Genehmigungsverfahren einzurichten sowie
	- o sämtliche Aktivitäten dieses Benutzers zu protokollieren oder einer Vier-Augen-Kontrolle zu unterwerfen.
- ECAROS unterstützt die Funktionalität, Änderungen an Adressdaten von Kreditorenund Debitorenstammdaten zu protokollieren. Ergänzend dazu können auf Anwendungsebene die protokollierten Änderungen angezeigt werden. Auskunftsgemäß ist diese Funktionalität aus Performance-Gründen im Installationsstandard deaktiviert. Sofern der Anwender diese Funktionalität nutzen möchte, steht es in seiner Verantwortung, die Aktivierung dieser Funktion auf Datenbankebene bei Imaweb zu beauftragen.
- Wir weisen darauf hin, dass zukünftige Programmänderungen die Ordnungsmäßigkeit der Software beeinflussen können.

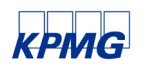

## <span id="page-9-0"></span>5 Zusammengefasstes Prüfungsergebnis

Mit Schreiben vom 24. September 2021 beauftragte uns die Imaweb GmbH die von ihr erstellte Software ECAROS unter Ordnungsmäßigkeitsgesichtspunkten zu prüfen und bei positivem Ergebnis der Prüfung eine entsprechende Softwarebescheinigung zu erteilen.

Die Prüfung bezog sich auf die Software ECAROS Core in der Version 16.7.0 und ECAROS Finanzbuchhaltung in der Version 1.0.

Neben den genannten Kernfunktionen können in ECAROS Einstellungen zur Systemadministration vorgenommen werden. Diese waren insoweit Prüfungsgegenstand, wie sie dazu notwendig sind, die Ordnungsmäßigkeit der ECAROS-Software zu beurteilen.

Unsere Prüfungshandlungen bezogen sich auf die wesentlichen Ordnungsmäßigkeitsaspekte der in Abschnitt [1](#page-2-0) ["Auftragsinhalt und Auftragsdurchführung"](#page-2-0) beschriebenen Kernfunktionen sowie das optionale Modul Finanzbuchhaltung, insbesondere auf die Einhaltung der unter Abschnitt [2](#page-5-0) ["Beurteilungsgrundlagen"](#page-5-0) dieses Berichts genannten Kriterien sowie die innerhalb der Software vorhandenen programmierten Kontrollen und die damit verbundenen Sicherheitsaspekte.

Die von uns stichprobenartig getesteten Programmfunktionen, insbesondere die Beleg-, Journal- und Kontenfunktion sind angemessen und erfüllen die gesetzlichen Anforderungen und sonstige Kriterien. Die Verfahrensdokumentation ist für einen unabhängigen Dritten in angemessener Zeit nachvollziehbar. In dem Softwareentwicklungsprozess der Imaweb GmbH sind unseres Erachtens ausreichend Kontrollen implementiert, um die Risiken einer nicht sachgerechten Umsetzung von Softwareentwicklungsanforderungen zu minimieren. Mit den systemseitig implementierten Maßnahmen und Kontrollen zur Gewährleistung der Softwaresicherheit können die vorgenannten Ordnungsmäßigkeitsanforderungen erfüllt werden.

Nach unserer Beurteilung aufgrund der bei der Prüfung gewonnenen Erkenntnisse ermöglicht das von uns geprüfte Softwareprodukt ECAROS Core in der Version 16.7.0 mit ECAROS Finanzbuchhaltung in der Version 1.0 bei sachgerechter Anwendung und unter Beachtung der in Abschnitt [4](#page-7-0) ["Hinweise zur ordnungsmäßigen Anwendung der Software durch den](#page-7-0) [Anwender"](#page-7-0) aufgeführten Punkte eine den Grundsätzen ordnungsgemäßer Buchführung entsprechende Rechnungslegung und erfüllt die unter Abschnitt [2](#page-5-0) ["Beurteilungsgrundlagen"](#page-5-0) dieses Berichts aufgeführten Kriterien.

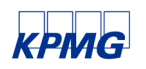

## <span id="page-10-0"></span>6 Bescheinigung

### **Bescheinigung über die Durchführung einer Softwareprüfung**

An die gesetzlichen Vertreter der Imaweb GmbH:

Die Imaweb GmbH, Darmstadt, hat uns am 24. September 2021 beauftragt, eine Prüfung des Softwareprodukts

ECAROS Core in der Version 16.7.0

sowie

#### ECAROS Finanzbuchhaltung in der Version 1.0

vorzunehmen.

Die gesetzlichen Vertreter der Gesellschaft sind für das Softwareprodukt und die Planung, Durchführung und Überwachung der Softwareentwicklung verantwortlich. Diese Verantwortung wird durch unsere Prüfung nicht berührt. Unsere Aufgabe ist es, auf Grundlage der von uns durchgeführten Prüfung eine Beurteilung über das Softwareprodukt abzugeben.

Wir haben unsere Prüfung unter Beachtung des *IDW Prüfungsstandards: Die Prüfung von Softwareprodukten (IDW PS 880)* durchgeführt. Danach ist die Softwareprüfung so zu planen und durchzuführen, dass mit hinreichender Sicherheit beurteilt werden kann, ob das Softwareprodukt bei sachgerechter Anwendung eine den Grundsätzen ordnungsmäßiger Buchführung entsprechende Rechnungslegung ermöglicht und den auftragsgemäß zugrunde gelegten Kriterien entspricht. Dies umfasst unsere Beurteilung, ob die Kriterien durch die Verarbeitungsfunktionen und durch das programminterne Kontrollsystem angemessen umgesetzt sind, sowie ob eine aussagefähige Verfahrensdokumentation vorliegt. Die Wirksamkeit der Programmfunktionen wird anhand von Testfällen beurteilt.

Unserer Prüfung haben wir auftragsgemäß folgende Kriterien zugrunde gelegt:

- der Prüfungsstandard 880 des Institutes der Wirtschaftsprüfer "Die Prüfung von Softwareprodukten" (IDW PS 880 bzw. EPS 880 n.F.) in der Fassung vom 11. März 2010 bzw. 26. März 2021,
- die handels- und steuerrechtlichen Vorschriften (§§ 238 ff. HGB sowie §§ 140 bis 148 AO),
- die Grundsätze ordnungsmäßiger Buchführung (GoB) und die damit verbundenen Anforderungen an die Ordnungsmäßigkeit und Sicherheit rechnungslegungsbezogener Programmfunktionen, insbesondere

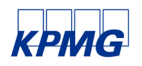

- das Schreiben des Bundesfinanzministers (BMF) vom 28. November 2019 "Grundsätze zur ordnungsmäßigen Führung und Aufbewahrung von Büchern, Aufzeichnungen und Unterlagen in elektronischer Form sowie zum Datenzugriff" (GoBD),
- die Stellungnahme zur Rechnungslegung des Fachausschusses für Informationstechnologie (FAIT) des Instituts der Wirtschaftsprüfer in Deutschland e.V. (IDW) "Grundsätze ordnungsmäßiger Buchführung bei Einsatz von Informationstechnologie" (IDW RS FAIT 1) sowie
- der IDW-Prüfungsstandard "Abschlussprüfung bei Einsatz von Informationstechnologie" (IDW PS 330).

Da Softwareprodukte an die Anforderungen des Einsatzgebiets angepasst werden, kann sich unser Urteil ausschließlich darauf beziehen, dass das Softwareprodukt bei sachgerechter Anwendung ermöglicht, den Kriterien zu entsprechen.

Wir sind der Auffassung, dass unsere Prüfung eine hinreichend sichere Grundlage für unsere Beurteilung bildet.

Nach unserer Beurteilung aufgrund der bei der Prüfung gewonnenen Erkenntnisse ermöglicht das von uns geprüfte Softwareprodukt ECAROS Core in der Version 16.7.0 und ECAROS Finanzbuchhaltung in der Version 1.0 bei sachgerechter Anwendung eine den Grundsätzen ordnungsmäßiger Buchführung entsprechende Rechnungslegung und entspricht den vorstehend aufgeführten Kriterien.

Wir erteilen diese Bescheinigung auf Grundlage des mit der Imaweb GmbH geschlossenen Auftrags, dem, auch mit Wirkung gegenüber Dritten, die als Anlage 2 beigefügten Allgemeinen Auftragsbedingungen (AAB) für Wirtschaftsprüfer und Wirtschaftsprüfungsgesellschaften in der Fassung vom 1. Januar 2017 zugrunde liegt. In Erweiterung der in Nr. 9 Abs. 2 S. 1 der AAB genannten Haftungshöchstsumme von EUR 4 Mio. haften wir für fahrlässig verursachte Schäden in Höhe von EUR 5 Mio. Der in Nr. 9 Abs. 5 S. 4 der AAB genannte Betrag von EUR 5 Mio. bleibt unverändert. Die AAB liegen dem Auftrag mit der Maßgabe zugrunde, dass die darin enthaltenen Haftungshöchstgrenzen allen Personen gegenüber, die diese Bescheinigung mit unserer vorherigen Zustimmung erhalten haben, gemeinschaftlich besteht.

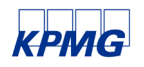

*Frankfurt am Main, 11. März 2022*

Armin Wayer

*Armin Weyell Wirtschaftsprüfer*

A. Fachager

*Andreas Fachinger CISA (Certified Information Systems Auditor)*

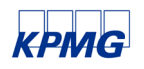

## <span id="page-13-0"></span>7 Prüfungsdurchführung und Prüfungsergebnisse

### <span id="page-13-1"></span>**7.1 Gewinnung eines Verständnisses über den Prüfungsgegenstand einschließlich der Verfahrensdokumentation**

### <span id="page-13-2"></span>**7.1.1 Systemüberblick**

Als Dealer Management System unterstützt die Software ECAROS die betriebswirtschaftlichen Kernprozesse eines Autohauses. Darüber hinaus werden weitere Unterstützungsprozesse abgebildet, so dass in ECAROS Prozesse integriert durchgeführt werden können, ohne weitere Software über Schnittstellen anbinden zu müssen. Zum Zeitpunkt der Prüfung wurden die folgenden Prozesse durch ECAROS unterstützt:

- Finanzbuchhaltung
- **E** Zeiterfassung
- Termin und Kapazitätsplaner
- **Reifeneinlagerung**
- **Serviceterminal**
- Kontaktmanagement (CRM)
- E-Mail und SMS-Dienste
- Dokumentenarchiv

Die Finanzbuchhaltung, die Gegenstand der Prüfung war, basiert auf einer dreischichtigen Architektur, die aus den Komponenten Datenbank, ECAROS Server und ECAROS Client besteht. Da Imaweb das Ziel verfolgt, einen plattform- und datenbankunabhängigen Einsatz von ECAROS zu ermöglichen, wird bei der Entwicklung Java als Basistechnologie eingesetzt.

### <span id="page-13-3"></span>**7.1.2 Datenbanktechnologie**

Aufgrund der erwähnten Basistechnologie ist ECAROS nicht auf eine bestimmte Datenbanktechnologie oder einen Hersteller angewiesen, sondern kann mit unterschiedlichen Datenbanktypen eingesetzt werden. Zum Prüfungszeitpunkt wurden auskunftsgemäß die Datenbanktypen Oracle, Firebird und MariaDB unterstützt. Die Datenbank kann vom Anwender selbst oder von einem Dienstleister betrieben werden.

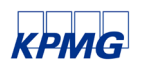

### <span id="page-14-0"></span>**7.1.3 Module und Schnittstellen**

Die im Abschnitt [7.1.1](#page-13-2) ["Systemüberblick"](#page-13-2) beschriebenen Kernfunktionen der ECAROS Software werden technisch in jeweils separaten Modulen umgesetzt. Der Datenaustausch zwischen den Modulen erfolgt über interne Schnittstellen.

ECAROS unterstützt die Verwaltung einer Vielzahl von Automarken, was technisch eine Anbindung an die IT-Systeme der Hersteller erfordert. Um die dafür notwendige Menge an Schnittstellen effizient umsetzen zu können, werden die markenspezifischen Schnittstellen als sogenannte "Plugins" realisiert. Diese sind technisch von der internen Datenverarbeitung der ECAROS-Software getrennt, können aber je nach Bedarf in den Anwendungsprozess integriert werden. Je nach Anforderungen der Autohersteller können von ECAROS serviceorientierte Schnittstellen auf Basis von beispielsweise XML oder klassischer Datenaustausch über FTP realisiert werden.

### <span id="page-14-1"></span>**7.1.4 Verfahrensdokumentation**

#### *Anforderungen*

Die Verfahrensdokumentation besteht aus der Systemdokumentation und der Anwenderdokumentation. Sie ist erforderlich für die sachgerechte Handhabung und künftige Fortführung der Software. Eine sachgerechte Dokumentation ist die Voraussetzung für die Nachvollziehbarkeit und damit die Prüfbarkeit des Verfahrens.

#### *Beschreibung*

Die ECAROS-Verfahrensdokumentation besteht im Wesentlichen aus Dokumenten im PDF-Dateiformat und wird von einer im Internet frei zugänglichen Onlinedokumentation<sup>[1](#page-14-2)</sup> ergänzt. Aus der Anwendung selbst heraus, beispielsweise durch eine bestimmte Funktionstaste oder Tastenkombination, können keine Dokumente aufgerufen werden.

Als Systemdokumentation wurden uns von Imaweb eine Entwicklerdokumentation sowie eine technische Systemdokumentation, jeweils als PDF-Dateien, zur Verfügung gestellt.

Die Entwicklerdokumentation beinhaltet Beschreibungen der Entwicklung und Implementierung der Software. Die Software wird entweder durch Imaweb bei den Kunden vor Ort installiert oder von Imaweb als Onlineservice ("Software as a Service") angeboten.

<span id="page-14-2"></span><sup>1</sup> URL: http://wiki.ECAROS.de/index.php

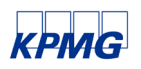

Kundenspezifische Einstellungen und Anpassungen werden im Rahmen der Installation bzw. Einrichtung an die Prozesse des Kunden angepasst.

Die technische Systemdokumentation beschreibt die Möglichkeiten, Funktionen und Abläufe des Finanzbuchhaltungssystems in ECAROS. In der technischen Systemdokumentation sind unter anderem Informationen zu folgenden Punkten beschrieben:

- Graphischer und verbaler Überblick über die Systemarchitektur,
- Beschreibung der einsetzbaren Datenbanktypen,
- Darstellung der rechtlichen Einheiten durch technische Organisationsobjekte (Hauptmandanten, Mandanten und Fibu-Domänen),
- **Erläuterung der Ausführungsumgebung,**
- Auflistung aller für die Finanzbuchhaltung relevanten Datenbanktabellen,
- Beschreibung der Felder der Buchungssatztabelle "ACCOUNTING\_JOURNAL\_RECORDS",
- Graphische und verbale Darstellung der Abläufe beim Buchen,
- Kurzbeschreibung der Festschreibung,
- Kurzbeschreibung des manuellen Buchungsvorgangs sowie
- Kurzbeschreibung der verschiedenen Arten des Kassierens.

Als Anwenderdokumentation wurden uns folgende Dokumente als PDF-Dateien vorgelegt:

- Einstieg ECAROS
- SKR-51 Schulung ECAROS Finanzbuchhaltung für Topco New Anwender
- Gemeinkostenverteilung
- Digitale Betriebsprüfung: GDPdU-Schnittstelle
- Jahreswechsel in der Finanzbuchhaltung
- ECAROS manuelles Buchen
- **USt-Schuldverbuchung**
- Verbuchung von im Folgejahr abziehbarer Vorsteuer
- Einführung Leistungsdatum

Die einzelnen Dokumente der Anwenderdokumentation wurden für unterschiedliche Anwendergruppen und Informationsbedürfnisse erstellt. Diese reichen von einführenden Informationen für neue bis hin zu Detailinformationen für erfahrene Anwender.

Darüber hinaus kann in der ECAROS-Wiki entweder anhand eines Inhaltsverzeichnisses oder mit Hilfe einer Suchfunktion gezielt nach einzelnen Funktionen oder Eigenschaften der ECAROS-Software gesucht werden.

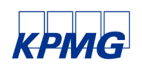

#### *Prüfungshandlungen*

Wir haben die Verfahrensdokumentation durch folgende Prüfungshandlungen auf Vorhandensein, Vollständigkeit und Verständlichkeit hin geprüft:

- Einsichtnahme in die Entwicklerdokumentation sowie die technische Systemdokumentation,
- Einsichtnahme in die Anwenderdokumentation,
- Aufruf der ECAROS-Wiki sowie
- Abgleich mit den tatsächlich realisierten Funktionen in der Software.

#### *Prüfungsergebnis*

Die Einsichtnahme in die Dokumentationen zeigte, dass diese vollständig, fehlerfrei und verständlich sind sowie den aktuell implementierten Funktionen der Software entsprechen. Anhand der Verfahrensdokumentation kann sich ein sachverständiger Dritter in angemessener Zeit in die durch ECAROS verwalteten Prozesse und die zugrunde liegende Datenstruktur der Software einarbeiten.

### <span id="page-16-0"></span>**7.2 Beurteilung des Softwareentwicklungsverfahrens**

Im Rahmen unserer Prüfung nahmen wir Einsicht in die Softwareentwicklungs- und Qualitätssicherungsverfahren von Imaweb.

Die Anwendung ECAROS wird in der jeweils gültigen Version des Java Development Kit entwickelt. Als Application Server kam die JBoss Enterprise Application Platform zum Einsatz.

Jede Version von ECAROS Core erhält eine eindeutige Versionsnummer. In dieser sind das Entwicklungsjahr, die Nummer der Version im jeweiligen Entwicklungsjahr sowie die Revisionsnummer verschlüsselt. Die Version, die Gegenstand unserer Prüfung war, trägt die Nummer 16.7.0, was bedeutet, dass es sich um die erste Revision der siebten Hauptversion des Jahres 2021[2](#page-16-1) handelt.

Neben ECAROS Core erhalten zertifizierte Module, wie beispielsweise ECAROS Finanzbuchhaltung, eigene Versionsnummern, die aus zwei Teilen bestehen, eine Hauptversionsnummer und eine Revisionsnummer. Die Hauptversion wird angepasst, wenn zertifizierte Inhalte oder Funktionen angepasst werden. Die Revisionsnummer wird hochgesetzt, wenn Anpassungen

<span id="page-16-1"></span><sup>2</sup> Die Zählung der Jahre beginnt im Jahr 2006 mit Erscheinen der ersten ECAROS-Version.

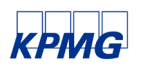

vorgenommen werden, die das Modul betreffen, allerdings keinen Eingriff in zertifizierte Inhalte oder Funktionen darstellen.

Als Versionsverwaltung wird das Tool GitTea eingesetzt. Diese Software wird auf einem Server betrieben, auf den alle Entwickler zugreifen können. Die aktuelle Software-Version wird dabei in einem speziellen Bereich der GitTea-Software gespeichert, dem sogenannten "Master", in dem auch die fortlaufende Softwareentwicklung stattfindet. Wenn alle gewünschten Anforderungen und Fehlerbehebungen für die nächste ECAROS-Version implementiert sind, wird eine neue Hauptversion definiert und mit einer Versionsnummer gemäß dem oben beschriebenen Schema versehen.

Anforderungen können aus Änderungsanforderungen sowie aus Forderungen nach neuen Funktionalitäten seitens der Kunden entstehen. Falls Mitarbeiter des Produktmanagements entscheiden, dass eine Anforderung umgesetzt werden soll, wird diese an die Softwareentwicklung übergeben. Die Anforderung wird in einem Ticket-System namens "YouTrack" dokumentiert und in einem Fachkonzept beschrieben. In Abstimmung zwischen Softwareentwicklung und Produktmanagement wird unter Berücksichtigung einer Aufwandsschätzung, strategischer Überlegungen und Verfügbarkeit von Ressourcen entschieden, in welcher Version die Anforderung umgesetzt werden soll.

Fehler werden von der Service-Abteilung aufgenommen und im Ticket-System dokumentiert. Da Fehler zeitnah in der nächsten Revision der letzten Hauptversion ausgeliefert werden sollen, erhält die Entwicklung von Fehlerkorrekturen eine hohe Priorität.

Die Implementierung neuer Features findet auf Basis der sogenannten Scrum-Methodik statt, die Entwicklungsphasen von jeweils 14-tägigen Sprints vorsieht. Da zwei Sprints jeweils ein Release bilden, entsteht alle vier Wochen ein neues Release. Nach dem jeweils zweiten Sprint wird daher ein sogenannter "Feature Freeze" durchgeführt. Das bedeutet, dass vom aktuellen Stand, der sich im Master des GitTea-Repositorys befindet, ein entsprechender Entwicklungszweig, ein "Branch", erzeugt wird. Da bei Anwendung der Scrum-Methodik Implementierung und Tests innerhalb jedes Sprints durchgeführt werden, entsteht am Ende jedes Sprints eine Version, die an Kunden ausgeliefert werden kann.

Im Anschluss an den "Feature Freeze" wird ein Release vier Wochen bei einer kleinen Anzahl an Kunden pilotiert, mit denen spezielle Vereinbarungen getroffen wurden. Diese Pilotkunden testen die neu entwickelten Anforderungen unter produktiven Bedingungen und melden Probleme und Fehler an Imaweb. Diese Fehler werden wie vor beschrieben bearbeitet, also im Ticket-System als "Bugs" erfasst und mit hoher Priorität bearbeitet, um sie mit dem folgenden Release der letzten Hauptversion an alle Kunden auszuliefern.

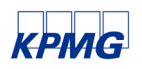

Fehler, die in einem Release nach Pilotierung gefunden werden, werden wie beschrieben behoben und in weiteren Revisionen einer Hauptversion ausgeliefert. Diese Versionen werden intern durch die Fachabteilung getestet und freigeben, eine Pilotierung erfolgt jedoch nicht. Nach Freigabe durch die Fachabteilung wird die Version direkt an alle Kunden verteilt.

### *Prüfungsergebnis*

Unsere Prüfungshandlungen zum eingesetzten Entwicklungsverfahren ergaben, dass das von Imaweb eingesetzte Vorgehensmodell und die unterstützenden Software-Werkzeuge geeignet sind, einen kontrollierten und nachvollziehbar dokumentierten Entwicklungs-, Test- und Freigabeprozess zu ermöglichen.

### <span id="page-18-0"></span>**7.3 Prüfung der Angemessenheit der Programmfunktionen**

Die Verfahrensprüfung erstreckte sich in diesem Bereich auf die Untersuchung der Richtigkeit der Programmabläufe, der sachlogischen Richtigkeit der programmierten Verarbeitungsregeln und auf die Wirksamkeit der im Programm enthaltenen maschinellen Kontrollen.

### <span id="page-18-1"></span>**7.3.1 Plausibilitätskontrollen**

### *Anforderungen*

Die Prüfung von Umfang und Wirksamkeit programmierter Plausibilitätskontrollen umfasst sowohl Eingabekontrollen als auch Kontroll- und Abstimmverfahren im Hintergrund der Verarbeitung.

### *Beschreibung*

Bei der geprüften Anwendung existieren zwei Ebenen von Kontrollen: Auf der einen Seite erfolgt eine systemseitige Autorisierungskontrolle in Form von Berechtigungsprüfungen und auf der anderen Seite sind systemseitige Plausibilitätskontrollen eingerichtet, die eine korrekte Verarbeitung der Daten unterstützen. Sowohl die Autorisierungskontrolle als auch die Prüfung auf unplausible Eingabewerte sind jeweils so eingerichtet, dass Funktionalitäten oder Eingabefelder, für die ein Anwender nicht berechtigt ist oder unplausible Eingabewerte sofort per Fehlermeldung angezeigt werden.

### *Prüfungshandlungen*

Im Rahmen der durchgeführten Prüfungshandlungen wurden unter anderem folgende Plausibilitätskontrollen identifiziert:

- Plausibilisierung der Parameter bei der Erstellung eines Buchungsjournals
- Plausibilisierung des Beleg- und Buchungsdatums

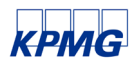

- **Plausibilisierung des Mandanten**
- Plausibilisierung des Sach- oder Personenkontos
- Plausibilisierung des Steuerschlüssels
- **Plausibilisierung von Adressdaten.**

#### *Prüfungsergebnis*

Insgesamt zeigten unsere Prüfungshandlungen, dass in der Anwendung angemessene Plausibilitätskontrollen wirksam implementiert sind.

### <span id="page-19-0"></span>**7.3.2 Kontrollen zur Kontierung und Buchung**

#### *Anforderungen*

Geschäftsvorfälle bei IT-gestützten Buchführungssystemen gelten als ordnungsgemäß gebucht, wenn sie nach einem Ordnungsprinzip vollständig, formal richtig, zeitgerecht und verarbeitungsfähig erfasst und gespeichert sind. In diesem Zusammenhang haben die Buchungssystematik und Buchungsmechanismen sicherzustellen, dass die Buchungsaufzeichnungen unter anderem die Kontenbezeichnung sowie die Kennzeichnung der Buchungen, der Einzelbeträge und der Summen und Salden nach Soll und Haben enthalten und die Autorisierung der Buchungen systemseitig nachzuvollziehen ist.

#### *Beschreibung*

Eine vollständig abgeschlossene und somit endgültige Buchung erfordert, dass der technische Befehl "Buchen" aufgerufen wird. Durch das Aufrufen des Befehls wird der Erfassungszeitpunkt der Buchung bestimmt. Nur wenn Buchungen vollständig und korrekt erfasst wurden, können diese gespeichert werden. Darüber hinaus wird durch die Auswahl eines Steuerschlüssels gesteuert, ob eine automatische Mehrwertsteuerbuchung erfolgt. Eingaben in die Felder Belegnummer, Belegfeld sowie Buchungstext sind möglich, werden aber systemseitig nicht erzwungen. Es steht daher in der Verantwortung des Anwenders, diese Felder zu befüllen. Die eindeutige Zuordnung zwischen Beleg und Buchung erfolgt über das Feld "Eindeutige Id" (vgl. Abschnitt [7.4.1](#page-25-1) ["Belegfunktion"](#page-25-1)).

#### *Prüfungshandlungen*

Die folgenden systemseitigen Kontrollen zur Kontierung und Buchung haben wir anhand von Testbuchungen identifiziert und deren Wirksamkeit überprüft:

- **Eingabe des Buchungsdatums**
- **Eingabe des Belegdatums**
- **Eingabe des Buchungsbetrags**

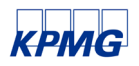

- Auswahl des Kennzeichens für Soll oder Haben
- Auswahl des USt-Codes
- **Auswahl des Kontentyps**
- Eingabe zulässiger Sach- oder Personenkonten
- Auswahl von Zusatzkontierungen in Abhängigkeit der zu bebuchenden Konten sowie
- **Prüfung auf Soll und Haben Gleichheit.**

#### *Prüfungsergebnis*

Insgesamt zeigten unsere Prüfungshandlungen, dass ausreichend Kontrollen implementiert sind, um eine korrekte Kontierung und Buchung zu unterstützen.

#### <span id="page-20-0"></span>**7.3.3 Vollständigkeitskontrollen**

#### *Anforderungen*

Die Software hat Funktionen zur Verfügung zu stellen, mit denen nach der Erfassung und Buchung aller rechnungslegungsrelevanten Geschäftsvorfälle eine vollständige Abbildung in Form der IT-gestützten Speicherung möglich ist.

#### *Beschreibung*

Die Vollständigkeit in Bezug auf die Speicherung und Verarbeitung aller Buchungen wird programmseitig durch die "Eindeutige Id" unterstützt. Siehe hierzu auch Abschnitt [7.4.2](#page-28-0) [Journalfunktion.](#page-28-0)

Durch die systemseitigen Kontrollen zur Kontierung und Buchung (siehe Abschnitt [7.3.2](#page-19-0) [Kontrollen zur Kontierung und Buchung\)](#page-19-0) werden sowohl die Vollständigkeit der Buchungen gewährleistet als auch die Plausibilitätsprüfungen der einzelnen Buchungsbelege systemseitig unterstützt.

#### *Prüfungshandlungen*

Siehe Prüfungshandlungen zu [Kontrollen zur Kontierung und Buchung](#page-19-0) (Abschnitt [7.3.2\)](#page-19-0) sowie zur [Journalfunktion](#page-28-0) (Abschnit[t 7.4.2\)](#page-28-0).

#### *Prüfungsergebnis*

Aufgrund unserer Prüfungshandlungen kommen wir zu dem Ergebnis, dass die Anforderungen an die Vollständigkeit für die geprüfte Anwendung erfüllt werden.

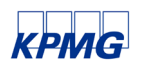

### <span id="page-21-0"></span>**7.3.4 Buchungsperioden**

#### *Anforderungen*

Geschäftsvorfälle sind grundsätzlich zeitnah und periodengerecht zu erfassen. Dies ist durch Softwarefunktionen angemessen zu unterstützen.

#### *Beschreibung*

Der Anwender hat bei der manuellen Erfassung der Kopfdaten eines Buchhaltungsbelegs die Möglichkeit, das Buchungsdatum einzugeben. Das Feld ist vorbelegt durch das aktuelle Tagesdatum. Davon abweichend ist es möglich, ein vom Buchungsdatum abweichendes Belegdatum zu erfassen.

Nach Eingabe des Buchungsdatums erfolgt dessen Prüfung auf Plausibilität. Die Prüfung darauf, ob das Datum innerhalb des für die Buchung ausgewählten Journals liegt, erfolgt nach dem Betätigen der Schaltfläche "Buchen". Falls der Anwender in einen Zeitraum außerhalb des Journals buchen möchte, wird nach dem Auslösen des "Buchen"-Befehls eine entsprechende Fehlermeldung ausgegeben.

### *Prüfungshandlungen*

Im Rahmen der durchgeführten Prüfungshandlungen haben wir festgestellt, dass die Erfassung von Belegen für geschlossene Buchungsperioden durch ein zweistufiges Verfahren verhindert wird:

- Die Erfassung von Belegen in festgeschriebene Journale ist nicht möglich.
- Buchungsperioden können nur dann geschlossen werden, wenn alle Journale der Buchungsperiode festgeschrieben sind.

Versuche, Belege in ein festgeschriebenes Journal zu erfassen oder ein neues Buchungsjournal in einer geschlossenen Buchungsperiode anzulegen, werden mit einer korrekten Fehlermeldung abgewiesen.

### *Prüfungsergebnis*

Aufgrund unserer Prüfungshandlungen kommen wir zu dem Ergebnis, dass in der geprüften Anwendung Perioden wirksam geschlossen und somit Buchungen in geschlossene Perioden verhindert werden können.

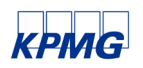

### <span id="page-22-0"></span>**7.3.5 Stammdatenprotokollierung**

#### *Anforderungen*

Gemäß den generellen Anforderungen an die Transparenz, Nachvollziehbarkeit und Verlässlichkeit IT-gestützter Buchführungssysteme ist zu gewährleisten, dass Änderungen an buchhaltungsrelevanten Stammdaten bzw. Steuerungsdaten, die zum Beispiel in Anwendungstabellen gespeichert sind, dokumentiert werden. Der Nachweis der Tabellenänderungshistorie ist vom Buchführungspflichtigen i.d.R. durch die Nutzung von Systemprotokollen zu erbringen.

#### *Beschreibung*

Die Neuanlage von Stammdaten sowie Änderungen an gespeicherten Stammdaten sind in ECAROS auf Anwendungsebene durch Einträge in eingabebereiten Datenfeldern möglich. Sowohl die Neuanlage als auch Änderungen werden protokolliert.

Zur Nachvollziehbarkeit von Datenänderungen stellt ECAROS eine Funktionalität zur Verfügung, mit der die Änderungen ausgewertet werden können. Dieses Protokoll enthält unter anderem den Benutzernamen, das Datum und die Uhrzeit der Änderung sowie den alten und den neuen Wert der geänderten Felder.

#### *Prüfungshandlungen*

Anhand folgender Testfälle haben wir die Speicherung und Auswertbarkeit von Änderungsprotokollen bei eingabebereiten Datenfeldern nachvollzogen:

- Neuanlage eines Lieferanten- sowie eines Kundenstammsatzes,
- Änderung eines Adressfeldes eines Lieferantenstammsatzes,
- Neuanlage, Ändern und Löschen eines Sachkontenstammsatzes,
- Öffnen und Schließen von Journalen,
- Änderungen an Benutzerberechtigungen sowie
- Neuanlage und Änderung eines anwenderspezifischen USt-Codes.

#### *Prüfungsergebnis*

Aufgrund unserer Prüfungshandlungen kommen wir zu dem Ergebnis, dass die Anforderungen an die Stammdatenprotokollierung für die geprüfte Anwendung erfüllt werden können. Die Software wird auskunftsgemäß mit aktivierter Stammdatenprotokollierung ausgeliefert.

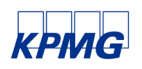

### <span id="page-23-0"></span>**7.3.6 Abbildbarkeit einer rechtlichen Einheit**

#### *Anforderungen*

Die Software soll die Steuerung und Abbildung von Geschäftsprozessen bezüglich mehrerer rechtlich oder organisatorisch selbständiger Einheiten unterstützen.

#### *Beschreibung*

In der Software ECAROS werden die selbstständigen Einheiten als Mandanten bezeichnet. Das System in seiner Gesamtheit kann die Organisationsform eines Konzerns abbilden, wobei die Mandanten den Unternehmen im Konzernkreis entsprechen. Das System kann grundsätzlich eine Vielzahl selbständiger Einheiten als Mandanten verwalten und die Berechtigung zum Buchen, Ansehen oder Auswerten von Daten kann benutzerindividuell pro Mandant vergeben werden.

#### *Prüfungshandlungen*

Bei der Anmeldung am System muss sich der Anwender anhand eines Benutzernamens und eines Kennworts autorisieren. Die Anmeldemaske ist dabei so ausgelegt, dass auch die Eingabe eines Mandanten notwendig ist. Während der Eingabe wird die Mandantennummer validiert. Falls eine ungültige Mandantennummer eingegeben wird, gibt ECAROS eine entsprechende Fehlermeldung aus. Als Eingabehilfe kann der Anwender eine Liste der verfügbaren Mandanten anzeigen und daraus eine Auswahl treffen. Bei der Erfassung einer manuellen Buchung wird dem Anwender die Nummer des Mandanten angezeigt, an dem er sich angemeldet hat und für den der Beleg nach Abschluss der Buchung gespeichert wird. Ergänzend dazu wird die Bezeichnung des Mandanten am unteren Fensterrand angezeigt.

Für die folgenden Funktionen haben wir überprüft, ob die Abbildbarkeit in einem Mandanten gegeben ist:

- Bei der Anmeldung am System ist die Eingabe eines Mandanten als Pflichtfeld definiert. Ohne Angabe eines Mandanten ist die Anmeldung am System nicht möglich.
- Darüber hinaus wird der eingegebene Mandantenschlüssel systemseitig auf Gültigkeit überprüft.
- Sowohl bei der Erfassung von Buchungen als auch beim Erstellen von Auswertungen wurde überprüft, dass der bei der Anmeldung eingegebene Mandant angezeigt wurde und somit eine eindeutige Zuordnung der Buchung beziehungsweise der Auswertung zum Mandanten möglich war.

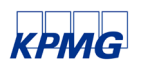

#### *Prüfungsergebnis*

Aufgrund unserer Prüfungshandlungen kommen wir zu dem Ergebnis, dass die Anforderungen an die Abbildbarkeit einer selbständigen Einheit in einem Mandanten für die geprüfte Anwendung erfüllt werden kann.

### <span id="page-24-0"></span>**7.3.7 Abbildbarkeit geänderter Mehrwertsteuersätze**

#### *Anforderungen*

Bei Änderungen der Mehrwertsteuersätze, ob dauerhaft oder vorübergehend, soll die Software die automatische Berechnung und Buchung mit den zum Buchungszeitpunkt jeweils gültigen Steuersätzen unterstützen.

#### *Beschreibung*

Bei der Erfassung eines Buchungssatzes hat der Anwender die Möglichkeit, einen USt-Code aus einer vorgegebenen Auswahl zu wählen, wobei jeder USt-Code mit einem eindeutigen Mehrwertsteuersatz verknüpft ist. Die Software berechnet auf dieser Grundlage einen Steuerbetrag und erstellt für diesen eine automatische Buchungszeile. ECAROS ist dabei so eingestellt, dass der USt-Code 1 jeweils den Regelsteuersatz abbildet und der USt-Code 2 den ermäßigten Mehrwertsteuersatz. Die zum Buchungszeitpunkt jeweils gültigen Mehrwertsteuersätze werden in ECAROS mit Hilfe von USt-Perioden abgebildet, so dass die mit den USt-Codes 1 und 2 verknüpften Mehrwertsteuersätze an die zum Buchungszeitpunkt jeweils gültigen Werte angepasst werden können. Die Pflege der USt-Perioden erfolgt durch Imaweb im Rahmen der Systemwartung, die im Rahmen der Implementierung neuer Releases durchgeführt wird. Eine Pflege der von Imaweb verwalteten USt-Perioden durch den Anwender ist nicht zugelassen. Der Anwender hat jedoch die Möglichkeit, zusätzliche USt-Codes in einem dafür vorgesehenen USt-Nummernkreis anzulegen. Dabei müssen den Nummern der anwenderspezifischen USt-Codes eindeutige Werte von 1000 oder höher zugewiesen werden.

#### *Prüfungshandlungen*

Wir haben die in ECAROS hinterlegten USt-Codes für die folgenden Perioden in unserem Testsystem analysiert:

- $\blacksquare$ ,01/2007 06/2020"
- $\blacksquare$ ,07/2020 12/2020"
- "Umsatzsteuer ab 01/2021"

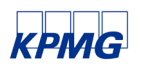

Um die korrekte Zuordnung der Mehrwertsteuersätze zu den USt-Codes zu verifizieren, wurden Buchungssätze für die Perioden August 2020 und März 2022 erfasst und jeweils der dabei von ECAROS angezeigte Regelsteuersatz sowie der ermäßigte Mehrwertsteuersatz überprüft.

Der Versuch, den USt-Code des Regelsteuersatzes zu ändern, wurde von ECAROS mit einer Fehlermeldung abgewiesen.

### *Prüfungsergebnis*

Änderungen der Mehrwertsteuersätze können von ECAROS zutreffend und zeitabhängig abgebildet werden.

### <span id="page-25-0"></span>**7.4 Prüfung der Funktionsfähigkeit der Programmfunktionen**

### <span id="page-25-1"></span>**7.4.1 Belegfunktion**

#### *Anforderungen*

Bei der Ausführung von Buchungen muss die Software die Verarbeitung und Eindeutigkeit dieser Buchung gewährleisten. Um die Anforderungen der GoB zu erfüllen, muss die Buchungsaufzeichnung den Buchungsbetrag, die Kontierung, den Buchungstext, eine eindeutige Belegnummer, die Buchungsperiode, den Erfasser sowie das Beleg- und Buchungsdatum enthalten. Die Erfüllung der Belegfunktion ist darüber hinaus weitgehend von der Organisation des Belegwesens beim Anwender abhängig.

### *Beschreibung*

Wenn rechnungslegungsrelevante Geschäftsvorfälle manuell oder maschinell im System erfasst werden, müssen alle relevanten Buchungsdetails, die notwendig sind, um die Grundsätze ordnungsmäßiger Buchhaltung einzuhalten, erfasst werden. In ECAROS wurden Pflichtfelder bei der Buchungserfassung definiert.

Zu den Pflichtfeldern bei der Erfassung von Buchungen gehören:

- **Buchungsdatum,**
- Belegdatum,
- Buchungsbetrag (netto),
- Soll-/Haben-Kennzeichen,
- USt-Code (voreingestellt ist der USt-Code "10 ohne"),
- Typ des zu bebuchenden Kontos sowie des Gegenkontos,
- Nummer des zu bebuchenden Kontos sowie des Gegenkontos.

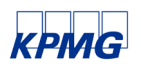

In Abhängigkeit von den eingegebenen Konten und den Konfigurationseinstellungen können die weiteren Felder "Buchungskreis", "Kostenstelle", "Absatzkanal" oder "Kostenträger" zu Pflichtfeldern werden. Da diese Felder keine unmittelbare Relevanz für das externe Rechnungswesen besitzen, wurden sie von uns im Rahmen der Prüfung nicht gewürdigt.

Bei der Dateneingabe werden erste Plausibilitätsprüfungen durchgeführt, um zu gewährleisten, dass die Buchung in der Periode des Journals stattfindet, und dass die Soll-Haben-Identität gewährleistet wird (vgl. Abschnitt [7.3.1](#page-18-1) ["Plausibilitätskontrollen"](#page-18-1) und [7.3.2](#page-19-0) "Kontrollen zur [Kontierung und Buchung"](#page-19-0)). Die Zuordnung der Buchungen zur Periode erfolgt über das Buchungsdatum.

Die Buchung wird bei der manuellen Erfassung dadurch abgeschlossen, dass der Benutzer den Befehl "Buchen" für jeden Beleg separat im Dialogfenster aufruft. Dabei wird automatisch der Erfassungszeitpunkt sekundengenau aufgezeichnet. Zudem werden die Journalnummer und die Buchungssatznummer sowie die Belegzeilennummer beim Speichern des Beleges automatisch hinzugefügt.

Bei der Erfassung eines Buchhaltungsbelegs stehen dem Anwender die Felder "Belegnummer" und "Belegfeld" zur Eingabe beliebiger Werte bereit. Diese sind zur Erfassung von Daten der Belege, die dem Buchhaltungsbeleg zugrunde liegen, vorgesehen, beispielsweise der Nummer einer Lieferantenrechnung, einer Bestell- oder Lieferscheinnummer.

Da Belege bis zum Zeitpunkt ihrer Festschreibung (vgl. Abschnitt [4](#page-7-0) "Hinweise zur [ordnungsmäßigen Anwendung der Software durch den](#page-7-0) Anwender") vom Anwender geändert oder gelöscht werden können, wird das Feld "Eindeutige Id" erst zum Zeitpunkt der Festschreibung vergeben. Die Vergabe der eindeutigen ID erfolgt fortlaufend in Abhängigkeit vom Geschäftsjahr.

### *Prüfungshandlungen*

Die Belegfunktion wurde ausschließlich anhand mehrerer manuell erfasster Testfälle aus den Bereichen Sachbuchungen, Eingangsrechnungen und Ausgangsrechnungen am System getestet und die erfassten Buchungen wurden über die Beleganzeige dargestellt und geprüft. Durch testweise Versuche, leere oder unvollständig gefüllte manuelle Buchungsmasken zu speichern, haben wir uns von den anwendungsseitigen Kontrollen bei der Dateneingabe überzeugt.

#### *Prüfungsergebnis*

Unsere Einsichtnahme am System ergab, dass jeder festgeschriebene Beleg unter anderem die folgenden Daten enthält:

- Mandant
- **Eindeutige Id**
- **Journal**

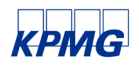

- **Belegnummer**
- **Buchungstyp**
- **Buchungssatz**
- **Belegdatum**
- **Buchungsdatum**
- **Periode**
- **Personenkontonummer**
- Sachkontonummer
- Sachkonto-Bezeichnung
- Sollbetrag mit Währungskennzeichen
- Habenbetrag mit Währungskennzeichen
- USt-Code
- **USt-Prozentsatz**
- **Buchungstext**
- **Mitarbeitername sowie**
- Erfassungszeitpunkt (Erfassungsdatum und -uhrzeit).

Neben den oben aufgeführten Daten können über die Spaltenauswahl weitere Datenfelder zur Beleganzeige hinzugefügt werden.

Die Vergabe der Eindeutigen Id erfolgte, nachdem die Festschreibung für das Journal, in dem die Buchung erfasst war, gestartet wurde. Sie setzt sich aus dem Wirtschaftsjahr, einem Trennzeichen ("-") und einer fortlaufenden Nummer zusammen. Die fortlaufende Nummer beginnt in jedem Wirtschaftsjahr mit 1. Durch die fortlaufende Vergabe der Eindeutigen Id sind Belege eindeutig identifizierbar. Die Bestätigung des Vorganges (Autorisierung durch den Buchführungspflichtigen) erfolgte über eine automatische Speicherung des Benutzernamens des Erfassers im Beleg. Weder die Autorisierung noch der festgeschriebene Beleg insgesamt konnten gelöscht werden.

Bei der manuellen Erfassung von Buchungen können Buchungstexte im Feld "Text" eingegeben werden. Die Anforderung einer hinreichenden Erläuterung des Vorgangs (vgl. IDW RS FAIT 1, Tz. 36) kann vom Anwender somit durch Eingabe eines Buchungstextes in das dafür vorgesehene Feld erfüllt werden.

Aufgrund unserer Prüfungshandlungen kommen wir zu dem Ergebnis, dass die Anforderungen an die Belegfunktion für die geprüfte Anwendung erfüllt werden.

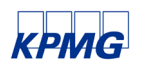

### <span id="page-28-0"></span>**7.4.2 Journalfunktion**

#### *Anforderungen*

Beim Einsatz einer Software ist sicherzustellen, dass ein Nachweis der Buchungen in ihrer zeitlichen Reihenfolge möglich ist. Die Software muss den Ausdruck der Buchungsdaten oder eine Speicherung der Buchungsdaten in Kombination mit der Druckmöglichkeit unterstützen. Der Zeitpunkt der Buchung ist im Journal nachzuweisen.

#### *Beschreibung*

Nachdem ein manueller Beleg erfasst und der Befehl "Buchen" aufgerufen wurde, wird der Beleg in die Datenbank geschrieben. Solange das Journal, dem der Beleg zugeordnet ist, nicht festgeschrieben wurde, kann ein Benutzer diesem Journal weitere Buchungen hinzufügen, oder bestehende Buchungen ändern oder löschen. Erst nachdem der Befehl "Festschreiben" aufgerufen und eine Sicherheitsabfrage bestätigt wurde, werden alle Belege des Journals mit einem entsprechenden Kennzeichen sowie einer Eindeutigen Id versehen.

Der Buchungsstoff wird dauerhaft auf der zugrunde liegenden Datenbank gespeichert. Die Software bietet die Möglichkeit, eine Liste aller Buchungen des Hauptbuchs auszugeben. Dabei kann neben dem Zeitraum auch ausgewählt werden, ob alle Buchungen, nur festgeschriebene oder nur nicht festgeschriebene Buchungen ausgegeben werden sollen. Falls alle Buchungen ausgegeben werden, sind in der Ergebnisliste festgeschriebene von nicht festgeschriebenen Belegen eindeutig anhand mehrerer Merkmale, insbesondere einer farblichen Markierung, zu unterscheiden. Die Datenfelder, die eine Anzeige des Hauptbuches enthalten soll, können aus einem Vorrat ausgewählt und gemäß den Einstellungen des Anwenders angeordnet werden. Eine so erzeugte Haupt- und/oder Nebenbuchliste kann nach verschieden Datenfeldern sortiert und als Druckliste entweder sofort gedruckt oder in Dateien (im CSV-Format oder als Adobe® PDF-Dateien) geschrieben werden. Somit ist ein Ausdruck eines Buchungsjournals jederzeit und unbegrenzt möglich. Ein Buchungsjournal kann ausgedruckt werden, es besteht aber kein systemseitiger Zwang.

Die Lückenlosigkeit des Journals kann durch eine Auswertung der fortlaufenden Nummerierung der Buchungsbelege mit exportierten Daten beispielweise in einem Tabellenkalkulationsprogramm nachvollzogen werden.

#### *Prüfungshandlungen*

Im Rahmen unserer Prüfung haben wir mit Hilfe des entsprechenden Befehls mehrere Journale festgeschrieben und Listen der Sachkontenbewegungen erzeugt sowie Auswertungen der fortlaufenden Nummerierung der Buchungsbelege durchgeführt.

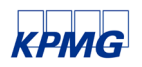

#### *Prüfungsergebnis*

Das Auskunftssystem der ECAROS Finanzbuchhaltung bietet die Möglichkeit, Buchungsjournale und Reports nach individuellen Anforderungen zu gestalten. Damit konnten wir eine Liste der Sachkontenbewegungen so einrichten, dass alle Daten, die als Mindestanforderung zur Erfüllung der Journalfunktion gelten, enthalten waren:

- $\blacksquare$  Wiederauffindungsmerkmal zum Beleg ("Eindeutige Id"),
- Belegdatum.
- Buchungsdatum,
- **Kontierung**,
- **Buchungsbetrag sowie**
- **Buchungstext.**

Der von uns durchgeführte Abgleich der Soll- und Habensalden mit der Sachkontensaldenliste ergab keine Differenzen.

Eine Anzeige und Speicherung bzw. ein Ausdruck der Buchungsdaten in chronologischer Reihenfolge der Liste war möglich. Die gebuchten Geschäftsvorfälle wurden klar strukturiert dargestellt.

Die Auswertung der fortlaufenden Nummerierung der festgeschriebenen Buchungsbelege ergab, dass keine Lücken in den Eindeutigen Ids vorhanden waren und somit alle vergebenen Belegnummern vollständig und richtig aufgelistet wurden.

Insgesamt zeigten unsere Prüfungen, dass die Journalfunktion in der geprüften Anwendung erfüllt werden kann.

### <span id="page-29-0"></span>**7.4.3 Kontenfunktion**

#### *Anforderungen*

Die Software hat zu gewährleisten, dass die Buchungsaufzeichnungen in einer sachlichen Ordnung erfolgen können und die folgenden Angaben enthalten:

- Die Kontenbezeichnungen,
- einen Nachweis der lückenlosen Blattfolge,
- eine Kennzeichnung der Buchungen,
- die Einzelbeträge,
- die Summen und Salden nach Soll und Haben,
- das Buchungsdatum,
- das Gegenkonto,

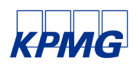

- den Belegverweis sowie den
- Buchungstext oder dessen Verschlüsselung.

#### *Beschreibung*

Mit Hilfe des Auskunftssystems zur Finanzbuchhaltung können Listen erzeugt werden, die die oben genannten Informationen enthalten. Die Organisation der Anwendung erlaubt in der Hauptbuchhaltung über die "Eindeutige Id" in Verbindung mit der Kontonummer und dem Datum das Nachvollziehen der Belege (Dateneingaben) bis hin zur endgültigen Darstellung in der Finanzberichterstattung und umgekehrt.

#### *Prüfungshandlungen*

Wir haben anhand von Testbuchungen und dem anschließenden Aufruf von einzelnen Sachund Personenkonten sowie einer Saldenliste überprüft, ob die Buchungsaufzeichnungen sämtliche Informationen zur Erfüllung der Kontenfunktion enthalten. Ergänzend dazu haben wir analysiert, ob eine Rückverfolgung der Kontensalden, ausgehend von der Saldenliste über das Vertragskonto zum Beleg, sichergestellt ist. In diesem Zusammenhang wurde auch geprüft, ob die Buchungen je Konto zeitlich geordnet angezeigt und gedruckt werden konnten.

#### *Prüfungsergebnis*

Eine detaillierte Darstellung von Sach-, Debitoren- und Kreditorenkonten in sachlicher Ordnung ist mit ECAROS möglich. Insgesamt zeigten unsere Prüfungen, dass die Kontenfunktion in der geprüften Anwendung erfüllt werden kann.

### <span id="page-30-0"></span>**7.5 Softwaresicherheit**

### <span id="page-30-1"></span>**7.5.1 Differenzierung von Zugriffsberechtigungen**

#### *Anforderungen*

Die Software soll die Einhaltung einer sinnvollen Funktionstrennung bei der Erfassung, Verarbeitung und Ausgabe unterstützen. Hierzu können Mechanismen für die Festlegung der zugriffsberechtigten Benutzer und deren logischen Zugriffsrechten dienen, um das Prinzip der minimalen Berechtigungsvergabe für den Betrieb der Software ermöglichen zu können.

#### *Beschreibung*

Für jeden Benutzer muss ein Benutzerprofil in ECAROS definiert sein und ein Passwort bei dessen Anmeldung am System eingegeben werden. Hinsichtlich des Passwortes können die Gültigkeitsdauer des Passworts, die minimale Passwortlänge sowie weitere Komplexitätsanforderungen (beispielsweise eine Mindestanzahl von Sonderzeichen) direkt im

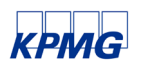

System festgelegt werden. Dadurch kann eine eindeutige Zuordnung und Authentifizierung zwischen Benutzerprofil und Benutzer gewährleistet werden.

ECAROS stellt ein Berechtigungskonzept zur Verfügung. Berechtigungen werden über die Zuweisung von einer oder mehreren Rollen auf Benutzerverwaltungsebene gesteuert. Mit Hilfe der Rollen ist es möglich, den Zugriff auf einzelne Aktivitäten pro Anwendungsobjekt zu steuern. So ist es beispielsweise möglich, die Art des Zugriffs auf Journale nach "anzeigen", "buchen", "öffnen", "schließen" oder "festschreiben" zu differenzieren.

In ECAROS existiert außerdem ein Superuser-Profil ("Systemadministrator"), das uneingeschränkten Zugriff auf alle Funktionalitäten und Datenfelder ermöglicht. Dieses Profil verfügt über sämtliche im System vorhandenen Rollen.

Darüber hinaus ist in ECAROS eine Möglichkeit zur Auswertung der vergebenen Berechtigungen vorhanden. Es können beispielsweise alle Benutzer angezeigt werden, denen eine oder mehrere bestimmte Berechtigungsrollen zugewiesen sind.

Die Berechtigungsverwaltungsmöglichkeiten sind in der frei über das Internet verfügbaren Anwenderdokumentation "ECAROS Wikipedia"<sup>[3](#page-31-0)</sup> unter dem Schlagwort "Berechtigungen" dokumentiert.

### *Prüfungshandlungen*

Im Rahmen unserer Prüfung haben wir die für die Berechtigungssteuerung implementierten Funktionen getestet und überprüft, ob die hinterlegten Berechtigungen systemseitig korrekt geprüft werden. Dabei haben wir z.B. getestet, ob Funktionen, für die einem Benutzer die entsprechenden Berechtigungen fehlen, entweder nicht ausgeführt werden können oder dem Benutzer nicht angezeigt werden. Weiterhin wurden folgende Prüfungshandlungen durchgeführt, um die Wirksamkeit der Berechtigungssteuerung auszuwerten:

- Beispielhafte Änderung des Kennworts für einen Benutzer,
- Anlage eines Benutzers ohne Anzeigeberechtigung für Verkehrszahlen im Rechnungswesen und Versuch, ein Buchungsjournal oder das Hauptbuch anzuzeigen,
- Zuweisung von Berechtigungen der Vorlage "Buchhaltung", manueller Entzug der Rolle zum Löschen von Journalen, Anzeige von Journalen und Versuch, ein Journal zu löschen
- Zuweisung der Berechtigung zu Löschen von Journalen und mit anschließendem Test der Wirksamkeit der Berechtigungsänderung,

<span id="page-31-0"></span><sup>3</sup> URL: http://wiki.ECAROS.de/index.php?title=Hauptseite

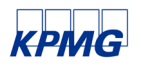

- Entzug der Berechtigung zum Öffnen eines Buchungsjournals mit anschließendem Test der Wirksamkeit der Berechtigungsänderungen,
- Zuweisung der Berechtigung zum Öffnen eines Buchungsjournals mit anschließendem Test der Wirksamkeit der Berechtigungsänderungen sowie
- beispielhafte Auswertung aller Benutzer, die im System über umfassende Berechtigungen verfügen.
- Bezüglich eines Benutzers mit Superuser-Profil ("Systemadministrator") wurde geprüft, ob für diesen eine Authentifizierung erforderlich ist und ob diesem z.B. die von anderen Anwendern vergebenen Kennwörter transparent angezeigt werden.

#### *Prüfungsergebnis*

Durch die gezielte und differenzierte Vergabe von Berechtigungen ermöglicht ECAROS die Berechtigungsvergabe nach dem Prinzip der minimalen Rechtevergabe. Die Zugriffskontrollen der Software sind transparent und sachgerecht dokumentiert. Für Benutzer mit Superuser-Profil wurde festgestellt, dass für diese ebenfalls eine Authentifizierung mittels Kennwort erforderlich ist und ihnen z.B. Kennwörter anderer Benutzer nicht im Klartext angezeigt werden.

### <span id="page-32-0"></span>**7.5.2 Datensicherungs- und Wiederanlaufverfahren**

#### *Anforderungen*

Die Datensicherung soll gewährleisten, dass bei einem Systemabsturz bzw. bei Verlust oder Vernichtung von Daten eine ordnungsgemäße Datenrekonstruktion in angemessener Zeit durchgeführt werden kann.

#### *Beschreibung*

ECAROS bietet keine eigene Unterstützung beim Datensicherungsverfahren. Der Anwender muss durch geeignete organisatorische und technische Maßnahmen sicherstellen, dass eine regelmäßige Datensicherung außerhalb von ECAROS (z.B. auf Datenbankebene) sowie ein getestetes Wiederanlaufverfahren eingerichtet sind und überwacht werden.

#### *Prüfungshandlungen*

Die Prüfung der Datensicherungs- und Wiederanlaufverfahren war nicht der Bestandteil dieser Zertifizierung, da ECAROS keine eigene Unterstützung beim Datensicherungsverfahren bereitstellt.

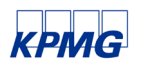

#### *Prüfungsergebnis*

Im Rahmen unserer Prüfung haben wir festgestellt, dass in ECAROS keine Funktionen zur Unterstützung der Datensicherung implementiert sind. Die Anwender haben daher auf Ebene der Datenbank und des Betriebssystems durch geeignete organisatorische und technische Maßnahmen (z.B. Backups der für das System verwendeten Server) eine wirksame Datensicherung sicherzustellen. Wir verweisen auch auf unsere Hinweise in Abschnitt 4 dieses Berichtes zu dem Punkt Datensicherungs- und Wiederanlaufverfahren.

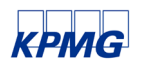

<span id="page-34-0"></span>Anlagen

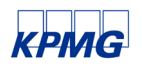

## <span id="page-35-0"></span>1 Einverständniserklärung des Kunden

Mir ist bekannt, dass mit der Bescheinigung über die durchgeführte Softwareprüfung lediglich bestätigt werden kann, dass die Software bei sachgerechter Anwendung eine den Grundsätzen ordnungsmäßiger Buchführung entsprechende Rechnungslegung ermöglicht, dass die Bescheinigung auch mit Einschränkungen versehen werden kann sowie dass die Bescheinigung und der Bericht nicht meine eigene kritische Prüfung ersetzen, ob die Software für meine Zwecke geeignet ist.

Dem Prüfungsauftrag von KPMG liegen die als Anlage beigefügten Allgemeinen Auftragsbedingungen (AAB) für Wirtschaftsprüfer und Wirtschaftsprüfungsgesellschaften in der Fassung vom 1. Januar 2017 zugrunde. In Erweiterung der in Nr. 9 Abs. 2 S. 1 der AAB genannten Haftungshöchstsumme von EUR 4 Mio. haften wir für fahrlässig verursachte Schäden in Höhe von EUR 5 Mio. Der in Nr. 9 Abs. 5 S. 4 der AAB genannte Betrag von EUR 5 Mio. bleibt unverändert. Haftungserweiterungen gelten nicht für Schäden, für die eine Haftungshöchstsumme gesetzlich geregelt ist.

Mit der Geltung dieser AAB einschließlich der Haftungsbeschränkung auch in meinem Verhältnis zu KPMG bin ich einverstanden. Ich werde weder die Bescheinigung noch den Bericht über die Überprüfung der Software an Dritte weitergeben.

Unterschrift (Kunde des Auftraggebers)

\_\_\_\_\_\_\_\_\_\_\_\_\_\_\_\_\_\_\_\_\_\_\_\_\_\_\_\_\_\_\_\_

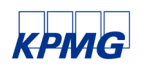

# <span id="page-36-0"></span>2 Allgemeine Auftragsbedingungen

## **Allgemeine Auftragsbedingungen**

Wirtschaftsprüfer und Wirtschaftsprüfungsgesellschaften Bericht und Softwarebescheinigung  $E(X) = E(X)$ 

#### 1. Geltungsbereich

(1) Die Auftragsbedingungen gelten für Verträge zwischen Wirtschaftsprüfern oder Wirtschaftsprüfungsgesellschaften (im Nachstehenden zusammenfassend "Wirtschaftsprüfer" genannt) und ihren Auftraggebern über Prüfungen, Steuerberatung, Beratungen in wirtschaftlichen Angelegenheiten und sonstige Aufträge, soweit nicht etwas anderes ausdrücklich schriftlich vereinbart oder gesetzlich zwingend vorgeschrieben ist.

(2) Dritte können nur dann Ansprüche aus dem Vertrag zwischen Wirtschaftsprüfer und Auftraggeber herleiten, wenn dies ausdrücklich vereinbart ist oder sich aus zwingenden gesetzlichen Regelungen ergibt. Im Hinblick auf solche Ansprüche gelten diese Auftragsbedingungen auch diesen Dritten gegenüber.

#### 2. Umfang und Ausführung des Auftrags

(1) Gegenstand des Auftrags ist die vereinbarte Leistung, nicht ein bestimmter wirtschaftlicher Erfolg. Der Auftrag wird nach den Grundsätzen ordnungsmäßiger Berufsausübung ausgeführt. Der Wirtschaftsprüfer übernimmt im Zusammenhang mit seinen Leistungen keine Aufgaben der Geschäftsfüh-The District of the Secret President Secret President Present Secret President Secret Secret Secret Secret Secret Secret Secret Secret Secret Secret Secret Secret Secret Secret Secret Secret Secret Secret Secret Secret Sec sich zur Durchführung des Auftrags sachverständiger Personen zu bedienen.

(2) Die Berücksichtigung ausländischen Rechts bedarf - außer bei betriebswirtschaftlichen Prüfungen - der ausdrücklichen schriftlichen Vereinbarung.

(3) Ändert sich die Sach- oder Rechtslage nach Abgabe der abschließenden beruflichen Äußerung, so ist der Wirtschaftsprüfer nicht verpflichtet, den Auftraggeber auf Änderungen oder sich daraus ergebende Folgerungen hinzuweisen.

#### 3. Mitwirkungspflichten des Auftraggebers

(1) Der Auftraggeber hat dafür zu sorgen, dass dem Wirtschaftsprüfer alle für die Ausführung des Auftrags notwendigen Unterlagen und weiteren Informa-<br>tionen rechtzeitig übermittelt werden und ihm von allen Vorgängen und Umständen Kenntnis gegeben wird, die für die Ausführung des Auftrags von Bedeutung sein können. Dies gilt auch für die Unterlagen und weiteren Informationen, Vorgänge und Umstände, die erst während der Tätigkeit des Wirtschaftsprüfers bekannt werden. Der Auftraggeber wird dem Wirtschaftsprüfer geeignete Auskunftspersonen benennen

(2) Auf Verlangen des Wirtschaftsprüfers hat der Auftraggeber die Vollständigkeit der vorgelegten Unterlagen und der weiteren Informationen sowie der gegebenen Auskünfte und Erklärungen in einer vom Wirtschaftsprüfer formugegebenen Auskünfte und Erklärungen in einer vom Wirtschaftsprüfer formulierten schriftlichen Erklärung zu bestätigen.

#### 4. Sicherung der Unabhängigkeit

(1) Der Auftraggeber hat alles zu unterlassen, was die Unabhängigkeit der Mitarbeiter des Wirtschaftsprüfers gefährdet. Dies gilt für die Dauer des Auftragsverhältnisses insbesondere für Angebote auf Anstellung oder Übernahme von Organfunktionen und für Angebote, Aufträge auf eigene Rechnung zu übernehmen.

(2) Sollte die Durchführung des Auftrags die Unabhängigkeit des Wirtschaftsprüfers, die der mit ihm verbundenen Unternehmen, seiner Netzwerkunternehmen oder solcher mit ihm assoziierten Unternehmen, auf die die Unabhängigkeitsvorschriften in gleicher Weise Anwendung finden wie auf den Wirtschaftsprüfer, in anderen Auftragsverhältnissen beeinträchtigen, ist der Wirtschaftsprüfer zur außerordentlichen Kündigung des Auftrags berechtigt.

#### 5. Berichterstattung und mündliche Auskünfte

Soweit der Wirtschaftsprüfer Ergebnisse im Rahmen der Bearbeitung des Auftrags schriftlich darzustellen hat, ist alleine diese schriftliche Darstellung maßgebend. Entwürfe schriftlicher Darstellungen sind unverbindlich. Sofern nicht anders vereinbart, sind mündliche Erklärungen und Auskünfte des Wirtschaftsprüfers nur dann verbindlich, wenn sie schriftlich bestätigt werden. Erklärungen und Auskünfte des Wirtschaftsprüfers außerhalb des erteilten Auftrags sind stets unverbindlich

#### 6. Weitergabe einer beruflichen Äußerung des Wirtschaftsprüfers

(1) Die Weitergabe beruflicher Äußerungen des Wirtschaftsprüfers (Arbeitsergebnisse oder Auszüge von Arbeitsergebnissen - sei es im Entwurf oder in der Endfassung) oder die Information über das Tätigwerden des Wirtschaftsprüfers für den Auftraggeber an einen Dritten bedarf der schriftlichen Zustimmung des Wirtschaftsprüfers, es sei denn, der Auftraggeber ist zur Weitergabe oder Information aufgrund eines Gesetzes oder einer behördlichen Anordnung verpflichtet.

(2) Die Verwendung beruflicher Äußerungen des Wirtschaftsprüfers und die Information über das Tätigwerden des Wirtschaftsprüfers für den Auftraggeber zu Werbezwecken durch den Auftraggeber sind unzulässig.

#### 7. Mängelbeseitigung

(1) Bei etwaigen Mängeln hat der Auftraggeber Anspruch auf Nacherfüllung durch den Wirtschaftsprüfer. Nur bei Fehlschlagen, Unterlassen bzw. unberechtigter Verweigerung, Unzumutbarkeit oder Unmöglichkeit der Nacherfüllung kann er die Vergütung mindern oder vom Vertrag zurücktreten; ist der Auftrag nicht von einem Verbraucher erteilt worden, so kann der Auftraggeber<br>wegen eines Mangels nur dann vom Vertrag zurücktreten, wenn die erbrachte Leistung wegen Fehlschlagens, Unterlassung, Unzumutbarkeit oder Unmöglichkeit der Nacherfüllung für ihn ohne Interesse ist. Soweit darüber hinaus Schadensersatzansprüche bestehen, gilt Nr. 9.

(2) Der Anspruch auf Beseitigung von Mängeln muss vom Auftraggeber unverzüglich in Textform geltend gemacht werden. Ansprüche nach Abs. 1, die nicht auf einer vorsätzlichen Handlung beruhen, verjähren nach Ablauf<br>eines Jahres ab dem gesetzlichen Handlung beruhen, verjähren nach Ablauf

(3) Offenbare Unrichtigkeiten, wie z.B. Schreibfehler, Rechenfehler und formelle Mängel, die in einer beruflichen Äußerung (Bericht, Gutachten und dgl.) des Wirtschaftsprüfers enthalten sind, können jederzeit vom Wirt-<br>schaftsprüfers enthalten sind, können jederzeit vom Wirt-<br>schaftsprüfer auch Dritten gegenüber berichtigt werden. Unrichtigkeiten, die geeignet sind, in der beruflichen Äußerung des Wirtschaftsprüfers enthaltene Brugebnisse infrage zu stellen, berechtigen diesen, die Äußerung auch Dritten<br>gegenüber zurückzunehmen. In den vorgenannten Fällen ist der Auftraggeber vom Wirtschaftsprüfer tunlichst vorher zu hören.

#### 8. Schweigepflicht gegenüber Dritten, Datenschutz

(1) Der Wirtschaftsprüfer ist nach Maßgabe der Gesetze (§ 323 Abs. 1 HGB,<br>§ 43 WPO, § 203 StGB) verpflichtet, über Tatsachen und Umstände, die ihm bei seiner Berufstätigkeit anvertraut oder bekannt werden, Stillschweigen zu bewahren, es sei denn, dass der Auftraggeber ihn von dieser Schweigepflicht entbindet.

(2) Der Wirtschaftsprüfer wird bei der Verarbeitung von personenbezogenen Daten die nationalen und europarechtlichen Regelungen zum Datenschutz beachten

#### 9. Haftung

(1) Für gesetzlich vorgeschriebene Leistungen des Wirtschaftsprüfers, insbesondere Prüfungen, gelten die jeweils anzuwendenden gesetzlichen Haftungsbeschränkungen, insbesondere die Haftungsbeschränkung des § 323 Abs.  $2$  HGB.

(2) Sofern weder eine gesetzliche Haftungsbeschränkung Anwendung findet<br>noch eine einzelvertragliche Haftungsbeschränkung besteht, ist die Haftung des Wirtschaftsprüfers für Schadensersatzansprüche jeder Art, mit Ausnah-The von Schäden aus der Verletzung von Leben, Körper und Gesundheit,<br>sowie von Schäden aus der Verletzung von Leben, Körper und Gesundheit,<br>sowie von Schäden, die eine Ersatzpflicht des Herstellers nach § 1 ProdHaftG begründen, bei einem fahrlässig verursachten einzelnen Schadensfall gemäß § 54a Abs. 1 Nr. 2 WPO auf 4 Mio. € beschränkt

(3) Einreden und Einwendungen aus dem Vertragsverhältnis mit dem Auftraggeber stehen dem Wirtschaftsprüfer auch gegenüber Dritten zu.

(4) Leiten mehrere Anspruchsteller aus dem mit dem Wirtschaftsprüfer bestehenden Vertragsverhältnis Ansprüche aus einer fahrlässigen Pflichtverletzung des Wirtschaftsprüfers her, gilt der in Abs. 2 genannte Höchstbetrag<br>für die betreffenden Ansprüche aller Anspruchsteller insgesamt.

(5) Ein einzelner Schadensfall im Sinne von Abs. 2 ist auch bezüglich eines aus mehreren Pflichtverletzungen stammenden einheitlichen Schadens gegeben. Der einzelne Schadensfall umfasst sämtliche Folgen einer Pflichtverletzung ohne Rücksicht darauf, ob Schäden in einem oder in mehreren aufeinanderfolgenden Jahren entstanden sind. Dabei gilt mehrfaches auf gleicher oder gleichartiger Fehlerquelle beruhendes Tun oder Unterlassen als einheitliche Pflichtverletzung, wenn die betreffenden Angelegenheiten miteinander in rechtlichem oder wirtschaftlichem Zusammenhang stehen. In<br>diesem Fall kann der Wirtschaftsprüfer nur bis zur Höhe von 5 Mio. € in Anspruch genommen werden. Die Begrenzung auf das Fünffache der Mindestversicherungssumme gilt nicht bei gesetzlich vorgeschriebenen Pflichtprüfungen

(6) Ein Schadensersatzanspruch erlischt, wenn nicht innerhalb von sechs Monaten nach der schriftlichen Ablehnung der Ersatzleistung Klage erhoben wird und der Auftraggeber auf diese Folge hingewiesen wurde. Dies gilt nicht für Schadensersatzansprüche, die auf vorsätzliches Verhalten zurückzufüh-The single space of the single school of the single space of the single space of the single space of the single space of the single space of the space of the space of the space of the space of the space of the space of the 1 ProdHaftG begründen. Das Recht, die Einrede der Verjährung geltend zu machen, bleibt unberührt.

#### 10. Ergänzende Bestimmungen für Prüfungsaufträge

(1) Ändert der Auftraggeber nachträglich den durch den Wirtschaftsprüfer geprüften und mit einem Bestätigungsvermerk versehenen Abschluss oder Lagebericht, darf er diesen Bestätigungsvermerk nicht weiterverwenden.

Hat der Wirtschaftsprüfer einen Bestätigungsvermerk nicht erteilt, so ist ein Hinweis auf die durch den Wirtschaftsprüfer durchgeführte Prüfung im Lagebericht oder an anderer für die Öffentlichkeit bestimmter Stelle nur mit schriftlicher Einwilligung des Wirtschaftsprüfers und mit dem von ihm genehmigten Wortlaut zulässig.

(2) Widerruft der Wirtschaftsprüfer den Bestätigungsvermerk, so darf der Bestätigungsvermerk nicht weiterverwendet werden. Hat der Auftraggeber den Bestätigungsvermerk bereits verwendet, so hat er auf Verlangen des Wirtschaftsprüfers den Widerruf bekanntzugeben

(3) Der Auftraggeber hat Anspruch auf fünf Berichtsausfertigungen. Weitere Ausfertigungen werden besonders in Rechnung gestellt.

#### 11. Ergänzende Bestimmungen für Hilfeleistung in Steuersachen

(1) Der Wirtschaftsprüfer ist berechtigt, sowohl bei der Beratung in steuerlichen Einzelfragen als auch im Falle der Dauerberatung die vom Auftraggeber genannten Tatsachen, insbesondere Zahlenangaben, als richtig und vollständig zugrunde zu legen: dies gilt auch für Buchführungsaufträge. Er hat jedoch den Auftraggeber auf von ihm festgestellte Unrichtigkeiten hinzuweisen.

(2) Der Steuerberatungsauftrag umfasst nicht die zur Wahrung von Fristen erforderlichen Handlungen, es sei denn, dass der Wirtschaftsprüfer hierzu ausdrücklich den Auftrag übernommen hat. In diesem Fall hat der Auftraggeber dem Wirtschaftsprüfer alle für die Wahrung von Fristen wesentlichen Unterlagen, insbesondere Steuerbescheide, so rechtzeitig vorzulegen, dass dem Wirtschaftsprüfer eine angemessene Bearbeitungszeit zur Verfügung steht.

(3) Mangels einer anderweitigen schriftlichen Vereinbarung umfasst die laufende Steuerberatung folgende, in die Vertragsdauer fallenden Tätigkeiten:

a) Ausarbeitung der Jahressteuererklärungen für die Einkommensteuer, Körperschaftsteuer und Gewerbesteuer sowie der Vermögensteuererklärungen, und zwar auf Grund der vom Auftraggeber vorzulegenden Jahresabschlüsse und sonstiger für die Besteuerung erforderlicher Aufstellungen und Nachweise

b) Nachprüfung von Steuerbescheiden zu den unter a) genannten Steuern

c) Verhandlungen mit den Finanzbehörden im Zusammenhang mit den unter a) und b) genannten Erklärungen und Bescheiden

d) Mitwirkung bei Betriebsprüfungen und Auswertung der Ergebnisse von Betriebsprüfungen hinsichtlich der unter a) genannten Steuern

e) Mitwirkung in Einspruchs- und Beschwerdeverfahren hinsichtlich der unter a) genannten Steuern.

Der Wirtschaftsprüfer berücksichtigt bei den vorgenannten Aufgaben die wesentliche veröffentlichte Rechtsprechung und Verwaltungsauffassung.

(4) Erhält der Wirtschaftsprüfer für die laufende Steuerberatung ein Pauschalhonorar, so sind mangels anderweitiger schriftlicher Vereinbarungen die unter Abs. 3 Buchst. d) und e) genannten Tätigkeiten gesondert zu honorie-

(5) Sofern der Wirtschaftsprüfer auch Steuerberater ist und die Steuerberatervergütungsverordnung für die Bemessung der Vergütung anzuwenden ist, kann eine höhere oder niedrigere als die gesetzliche Vergütung in Textform vereinbart werden.

(6) Die Bearbeitung besonderer Einzelfragen der Einkommensteuer, Körperschaftsteuer. Gewerbesteuer. Einheitsbewertung und Vermögensteuer sowie aller Fragen der Umsatzsteuer, Lohnsteuer, sonstigen Steuern und Abgaben erfolgt auf Grund eines besonderen Auftrags. Dies gilt auch für

a) die Bearbeitung einmalig anfallender Steuerangelegenheiten, z.B. auf dem Gebiet der Erbschaftsteuer, Kapitalverkehrsteuer, Grunderwerbsteuer,

b) die Mitwirkung und Vertretung in Verfahren vor den Gerichten der Finanz- und der Verwaltungsgerichtsbarkeit sowie in Steuerstrafsachen,

c) die beratende und gutachtliche Tätigkeit im Zusammenhang mit Umwandlungen, Kapitalerhöhung und -herabsetzung, Sanierung, Eintritt und Ausscheiden eines Gesellschafters, Betriebsveräußerung, Liquidation und dergleichen und

d) die Unterstützung bei der Erfüllung von Anzeige- und Dokumentationspflichten.

(7) Soweit auch die Ausarbeitung der Umsatzsteuerjahreserklärung als zusätzliche Tätigkeit übernommen wird, gehört dazu nicht die Überprüfung etwaiger besonderer buchmäßiger Voraussetzungen sowie die Frage, ob alle in Betracht kommenden umsatzsteuerrechtlichen Vergünstigungen wahrge nommen worden sind. Eine Gewähr für die vollständige Erfassung der Unterlagen zur Geltendmachung des Vorsteuerabzugs wird nicht übernommen.

#### 12. Elektronische Kommunikation

Die Kommunikation zwischen dem Wirtschaftsprüfer und dem Auftraggeber kann auch per E-Mail erfolgen. Soweit der Auftraggeber eine Kommunikation per E-Mail nicht wünscht oder besondere Sicherheitsanforderungen stellt, wie etwa die Verschlüsselung von E-Mails, wird der Auftraggeber den Wirtschaftsprüfer entsprechend in Textform informieren.

#### 13. Vergütung

(1) Der Wirtschaftsprüfer hat neben seiner Gebühren- oder Honorarforderung Anspruch auf Erstattung seiner Auslagen; die Umsatzsteuer wird zusätzlich berechnet. Er kann angemessene Vorschüsse auf Vergütung und Auslagenersatz verlangen und die Auslieferung seiner Leistung von der vollen Befriedigung seiner Ansprüche abhängig machen. Mehrere Auftraggeber haften als Gesamtschuldner.

(2) Ist der Auftraggeber kein Verbraucher, so ist eine Aufrechnung gegen Forderungen des Wirtschaftsprüfers auf Vergütung und Auslagenersatz nur mit unbestrittenen oder rechtskräftig festgestellten Forderungen zulässig.

#### 14. Streitschlichtungen

Der Wirtschaftsprüfer ist nicht bereit, an Streitbeilegungsverfahren vor einer Verbraucherschlichtungsstelle im Sinne des § 2 des Verbraucherstreitbeilequngsgesetzes teilzunehmen.

#### 15. Anzuwendendes Recht

Für den Auftrag, seine Durchführung und die sich hieraus ergebenden Ansprüche gilt nur deutsches Recht.